The U.S. Department of Education offers low interest loans for students and parents of undergraduate students. To be eligible to receive these loans (Direct Subsidized/Unsubsidized Loans to students, Direct Parent PLUS Loans for parents of undergraduate students, or Direct Graduate PLUS Loans for graduate/professional students), a student must complete a FAFSA (at [studentaid.gov](https://studentaid.gov)), a Master Promissory Note (MPN) and Entrance Counseling (for Direct Subsidized/Unsubsidized Loans and in some cases, Grad Plus Loans).

### **Who must complete a Grad Plus Loan MPN?**

Individuals who wish to borrow a Grad Plus Loan from the U.S. Department of Education must complete a MPN the first time they borrow loans for each type of loan borrowed (i.e. Direct Subsidized/Unsubsidized Loan, Parent Plus Loan, and/or Direct Graduate Plus Loan). If a Direct Grad Plus Loan has been approved in a prior year with an endorser, a new MPN must be completed.

### **What information is necessary to complete a MPN for the Grad Plus Loan?**

- Your Federal Student Aid ID (FAFSA ID) and Password
- Your Driver's License (if applicable)
- Names and addresses for two (2) individuals to be used as references

### **How do I complete a MPN for the Grad Plus Loan?**

1. The student must go to [studentaid.gov](https://studentaid.gov) and "Log In" using their FSA ID and Password.

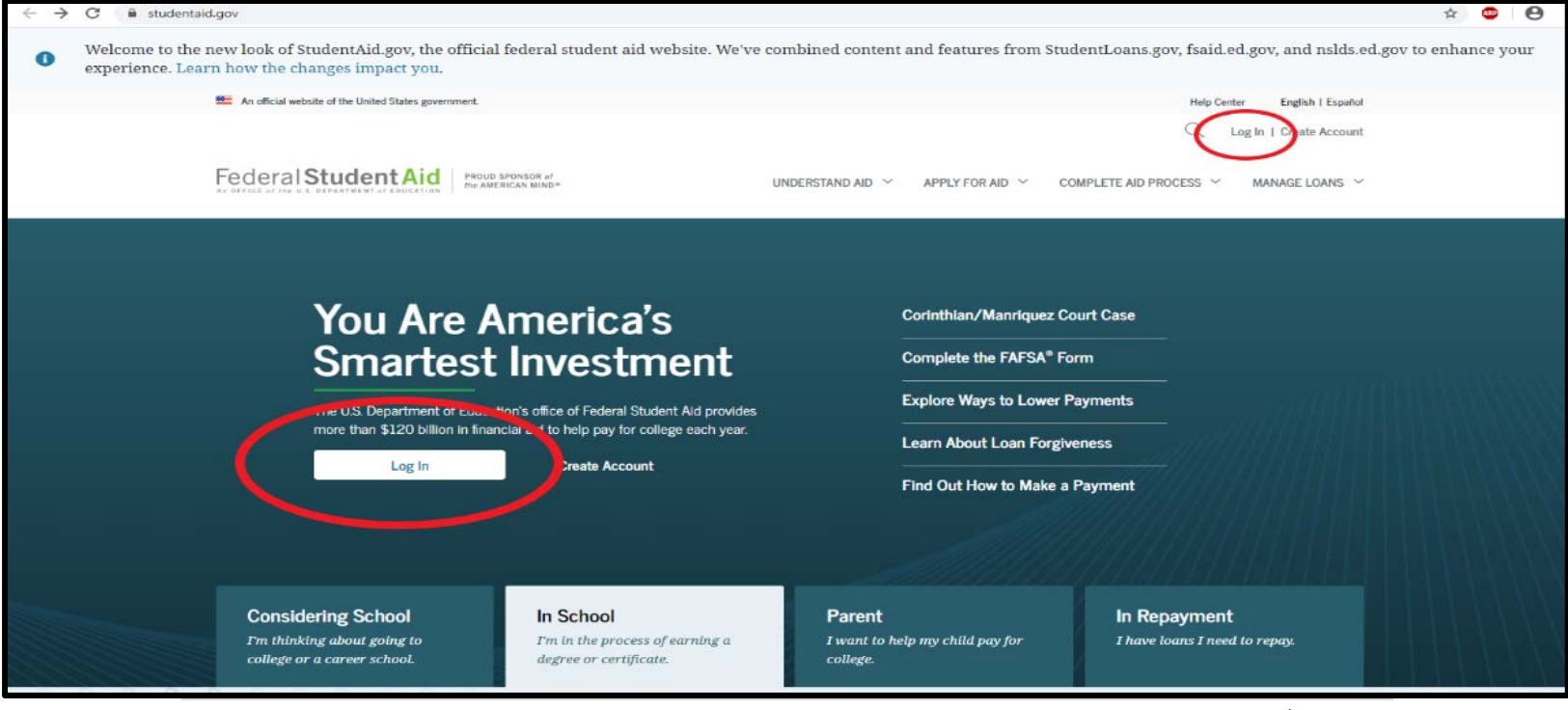

2. Move your mouse to the top of the page and hover over the "COMPLETE AID PROCESS" dropdown. Click on the "Grad Plus MPN" link when it appears.

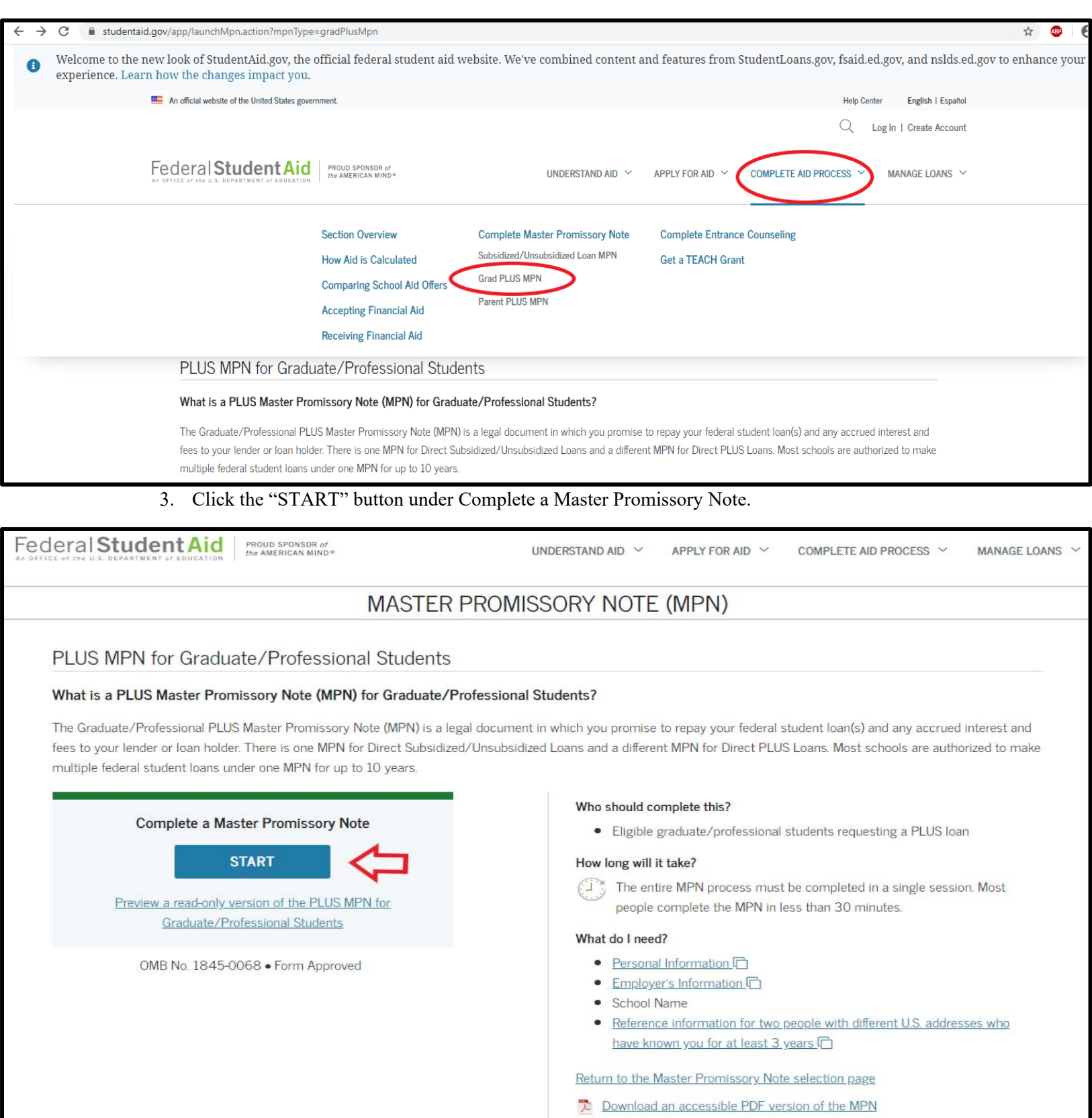

4. Complete the required fields with your (the student) information. At the bottom of the page, select **Northern Illinois University** as your school and then click "Continue".

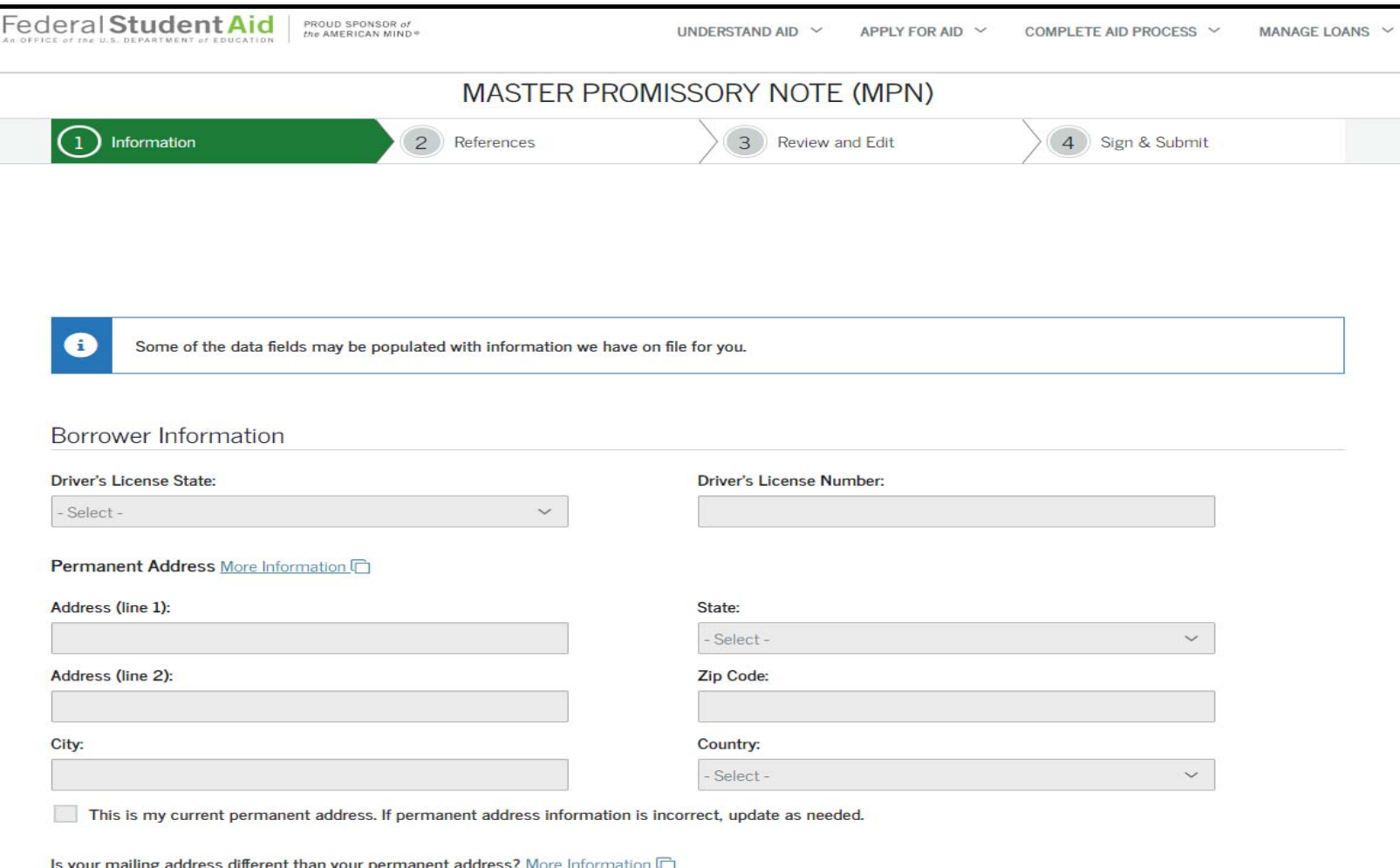

5. Provide information for two (2) references.

Please note, your references must not be people whom you live with.

Once you have entered the information click "Continue" at the bottom. The system will let you know if there are any fields you neglected to complete.

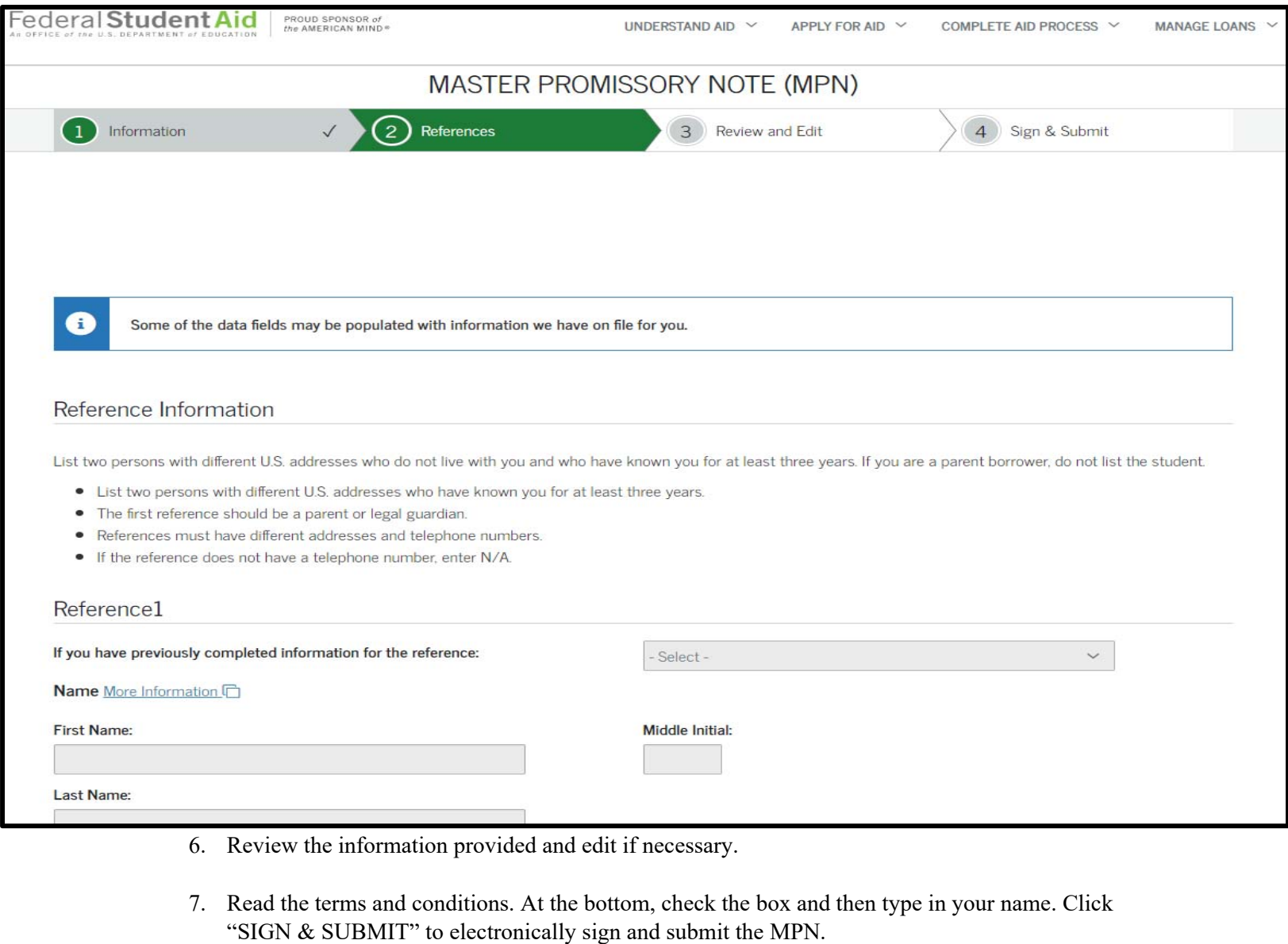

 $\overline{\phantom{a}}$ 

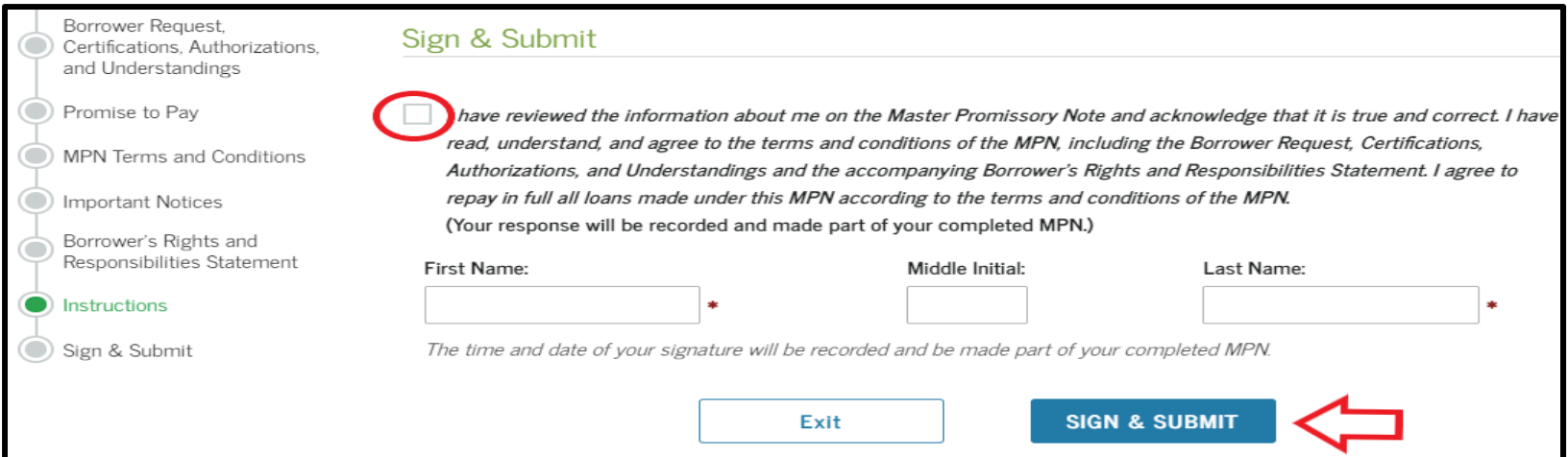

8. NIU will receive confirmation from the U.S. Department of Education in a few days.